### **Unix and the Shell**

#### Comp-206 : Introduction to Software Systems Lecture 2

Alexandre Denault Computer Science McGill University Fall 2006

## Your main source of information

#### All information about the course ...

- Notes
- Assignments
- Midterm Info
- Last minute announcements
- will be posted on the course website:
  - http://www.cs.mcgill.ca/~cs206/

# To 5<sup>th</sup> edition, or not to 5<sup>th</sup> edition

- For the two books, you can buy any editions.
- The books are a recommended alternate source of information.
- I will never directly reference a specific page in either book.
- For the C book, I highly recommend the 2<sup>nd</sup> edition.

## **1<sup>st</sup> Teacher's Assistant**

- There should be 3 teacher's assistant for this course.
- Currently, 1 teacher's assistant has been confirmed: Robert Kaplow
- He is available on Wednesday (exact time to be determined now)
  - 10h00 12h00
  - 12h00 2h00
  - 1h00 3h00

### **Questions?**

#### Any questions on last class?

## **The Quiz**

- 1. What is a library?
- 2. Name 2 open and 2 closed operating systems.
- 3. Name 4 services that an operating system provides?
- 4. How is an operating system able to run multiple process at the same time.
- 5. When the operating system runs out of memory, where does it store data?
- 6. What is the most common network protocol?
- 7. What does a device driver do?
- 8. How do you call a visual component of a GUI?
- 9. What is the difference between a BSD Unix and a System V Unix? 10. Why is Linux not Unix?
- 11.What does POSIX mean?

## **Client / Server**

- Historically, UNIX has been a client/server platform.
  - Companies(universities) would buy one huge machine (server) and several small terminals (client).
- You can terminal into a Socs machine using SSH.
- Its not surprising to see the same architecture in the GUI system.

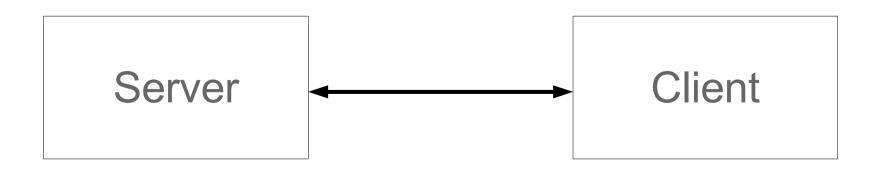

## **Client / Server GUI**

- Given the popularity of client/server setups for Unix environments, it's not surprising for the GUI to also be client server.
- On the client side, you have an X client and the window manager
- Applications run on the server side.
- On a normal Unix desktop, the server and the client are on the same machine.
- However, you can redirect an X session to a client on another machine.

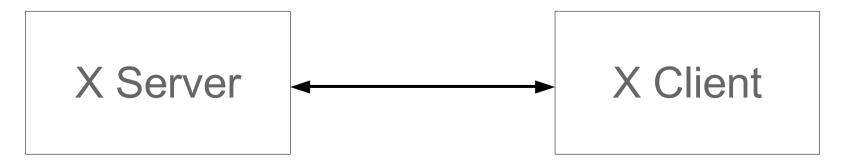

## Window Manager

- The X Window systems only allows you to create different windows for application.
- The Window Manager provides the interface to manipulate those windows.
  - Moving, resizing, hiding windows
  - Button system to launch applications
- Traditionally, people would use simple window managers (twm, fvwm, Modif, etc).
- Nowadays, we use desktop environments such as Gnome or KDE.

# Your favorite Windows Manager

- Gnome
- KDE
- Fluxbox
- CDE
- Xfwm
- FVWM
- and so on ...

#### Process

- When an application launches, it creates a process. The process is the instance of that running application.
  - If you launch an application twice, then two processes get created.
- That process is then assigned a unique id, known as it's pid (process id).
  - When a process is created, it also records the pid of its parent, the process that created it.
- The process is also allocated a fixed block of memory. A process can increase that block by asking the operating system.
- A process also has a priority level, which indicates how much CPU time a process will get.

# **Multithreading**

- Unix is a multi threading operating system. Several process can run simultaneously
- However, most computer are only equipped with one processor.
- Thus, Unix is also known as a time sharing operating system.
- All the processes share the CPU in turn. Each turn is called a time slice
- The priority level of process determines how many time slice a process gets.

### **Multithreading Demonstration**

Frisbee Demo

## **File System**

- The UNIX file system is composed of files and directories.
- Files are organized in a tree structure.
  - Directories are the branches of the tree.
  - Files are the leaves of the tree.
- In UNIX, external devices, such as printers or scanners, are represented as files. This allows us to read and write to them as if they were files.
- UNIX file systems also provide link files. These files simply point to another file or directory. You can think of them as alternate names for files or directories.

# **Types of files**

- Text or ASCII : These files are used to store text using the ASCII character encoding. Each byte of the file represents a character.
  - Special control characters are used to represent an end of line (015) or an end of file (003).
  - There is a total of 256 different characters in an Ascii file.
- Binary : All files that use an encoding scheme other that ASCII are considered binary. The include image files, music files and PDF documents.
  - Each byte has a special meaning for that file.
  - The meaning of that byte is defined by the encoding format.

### **ASCII Table**

| <u>Dec</u> | Hx  | Oct | Chai |                    | Dec | Hx | Oct | Html                                                                                                    | Chr   | Dec | Hx | Oct | Html | Chr | Dec | H× | Oct | Html Ch  | <u>nr_</u> |
|------------|-----|-----|------|--------------------|-----|----|-----|----------------------------------------------------------------------------------------------------|-------|-----|----|-----|------|-----|-----|----|-----|----------|------------|
| → 0        | 0 ( | 000 | NUL  | (null)             | 32  | 20 | 040 |                                                                                                    | Space | 64  | 40 | 100 | @    | 0   | 96  | 60 | 140 | <b>`</b> | 12         |
| 1          |     |     |      | (start of heading) | 33  | 21 | 041 | <b>&amp;#</b> 33;                                                                                                    | 1     | 65  | 41 | 101 | A    | A   | 97  | 61 | 141 | <b>a</b> | a          |
| 2          | 2 ( | 002 | STX  | (start of text)    | 34  | 22 | 042 | <b>&amp;#&lt;/b&gt;34;&lt;/td&gt;&lt;td&gt;rr&lt;/td&gt;&lt;td&gt;66&lt;/td&gt;&lt;td&gt;42&lt;/td&gt;&lt;td&gt;102&lt;/td&gt;&lt;td&gt;&lt;b&gt;&amp;#66;&lt;/b&gt;&lt;/td&gt;&lt;td&gt;В&lt;/td&gt;&lt;td&gt;98&lt;/td&gt;&lt;td&gt;62&lt;/td&gt;&lt;td&gt;142&lt;/td&gt;&lt;td&gt;&lt;b&gt;&amp;#98;&lt;/b&gt;&lt;/td&gt;&lt;td&gt;b&lt;/td&gt;&lt;/tr&gt;&lt;tr&gt;&lt;td&gt;3&lt;/td&gt;&lt;td&gt;3 (&lt;/td&gt;&lt;td&gt;003&lt;/td&gt;&lt;td&gt;ETX&lt;/td&gt;&lt;td&gt;(end of text)&lt;/td&gt;&lt;td&gt;35&lt;/td&gt;&lt;td&gt;23&lt;/td&gt;&lt;td&gt;043&lt;/td&gt;&lt;td&gt;#&lt;/td&gt;&lt;td&gt;#&lt;/td&gt;&lt;td&gt;67&lt;/td&gt;&lt;td&gt;43&lt;/td&gt;&lt;td&gt;103&lt;/td&gt;&lt;td&gt;&amp;&lt;b&gt;#67;&lt;/b&gt;&lt;/td&gt;&lt;td&gt;С&lt;/td&gt;&lt;td&gt;99&lt;/td&gt;&lt;td&gt;63&lt;/td&gt;&lt;td&gt;143&lt;/td&gt;&lt;td&gt;&lt;b&gt;&amp;#99;&lt;/b&gt;&lt;/td&gt;&lt;td&gt;C&lt;/td&gt;&lt;/tr&gt;&lt;tr&gt;&lt;td&gt;4&lt;/td&gt;&lt;td&gt;4 (&lt;/td&gt;&lt;td&gt;004&lt;/td&gt;&lt;td&gt;EOT&lt;/td&gt;&lt;td&gt;(end of transmission)&lt;/td&gt;&lt;td&gt;36&lt;/td&gt;&lt;td&gt;24&lt;/td&gt;&lt;td&gt;044&lt;/td&gt;&lt;td&gt;&lt;b&gt;&amp;#36;&lt;/b&gt;&lt;/td&gt;&lt;td&gt;ş&lt;/td&gt;&lt;td&gt;68&lt;/td&gt;&lt;td&gt;44&lt;/td&gt;&lt;td&gt;104&lt;/td&gt;&lt;td&gt;&lt;b&gt;&amp;#68;&lt;/b&gt;&lt;/td&gt;&lt;td&gt;D&lt;/td&gt;&lt;td&gt;100&lt;/td&gt;&lt;td&gt;64&lt;/td&gt;&lt;td&gt;144&lt;/td&gt;&lt;td&gt;&lt;b&gt;&amp;#100;&lt;/b&gt;&lt;/td&gt;&lt;td&gt;d&lt;/td&gt;&lt;/tr&gt;&lt;tr&gt;&lt;td&gt;5&lt;/td&gt;&lt;td&gt;5 (&lt;/td&gt;&lt;td&gt;005&lt;/td&gt;&lt;td&gt;ENQ&lt;/td&gt;&lt;td&gt;(enquiry)&lt;/td&gt;&lt;td&gt;37&lt;/td&gt;&lt;td&gt;25&lt;/td&gt;&lt;td&gt;045&lt;/td&gt;&lt;td&gt;%&lt;/td&gt;&lt;td&gt;40&lt;/td&gt;&lt;td&gt;69&lt;/td&gt;&lt;td&gt;45&lt;/td&gt;&lt;td&gt;105&lt;/td&gt;&lt;td&gt;&lt;b&gt;&amp;#69;&lt;/b&gt;&lt;/td&gt;&lt;td&gt;E&lt;/td&gt;&lt;td&gt;101&lt;/td&gt;&lt;td&gt;65&lt;/td&gt;&lt;td&gt;145&lt;/td&gt;&lt;td&gt;e&lt;/td&gt;&lt;td&gt;е&lt;/td&gt;&lt;/tr&gt;&lt;tr&gt;&lt;td&gt;6&lt;/td&gt;&lt;td&gt;6 (&lt;/td&gt;&lt;td&gt;006&lt;/td&gt;&lt;td&gt;ACK&lt;/td&gt;&lt;td&gt;(acknowledge)&lt;/td&gt;&lt;td&gt;1.100.000&lt;/td&gt;&lt;td&gt;&lt;/td&gt;&lt;td&gt;&lt;/td&gt;&lt;td&gt;&lt;b&gt;&amp;#&lt;/b&gt;38;&lt;/td&gt;&lt;td&gt;&lt;/td&gt;&lt;td&gt;70&lt;/td&gt;&lt;td&gt;46&lt;/td&gt;&lt;td&gt;106&lt;/td&gt;&lt;td&gt;&amp;&lt;b&gt;#70;&lt;/b&gt;&lt;/td&gt;&lt;td&gt;F&lt;/td&gt;&lt;td&gt;102&lt;/td&gt;&lt;td&gt;66&lt;/td&gt;&lt;td&gt;146&lt;/td&gt;&lt;td&gt;&amp;&lt;b&gt;#1&lt;/b&gt;02;&lt;/td&gt;&lt;td&gt;f&lt;/td&gt;&lt;/tr&gt;&lt;tr&gt;&lt;td&gt;7&lt;/td&gt;&lt;td&gt;&lt;/td&gt;&lt;td&gt;&lt;/td&gt;&lt;td&gt;BEL&lt;/td&gt;&lt;td&gt;(bell)&lt;/td&gt;&lt;td&gt;39&lt;/td&gt;&lt;td&gt;27&lt;/td&gt;&lt;td&gt;047&lt;/td&gt;&lt;td&gt;&lt;b&gt;&amp;#39;&lt;/b&gt;&lt;/td&gt;&lt;td&gt;1&lt;/td&gt;&lt;td&gt;71&lt;/td&gt;&lt;td&gt;47&lt;/td&gt;&lt;td&gt;107&lt;/td&gt;&lt;td&gt;G&lt;/td&gt;&lt;td&gt;G&lt;/td&gt;&lt;td&gt;103&lt;/td&gt;&lt;td&gt;67&lt;/td&gt;&lt;td&gt;147&lt;/td&gt;&lt;td&gt;&lt;b&gt;&amp;#103;&lt;/b&gt;&lt;/td&gt;&lt;td&gt;g&lt;/td&gt;&lt;/tr&gt;&lt;tr&gt;&lt;td&gt;8&lt;/td&gt;&lt;td&gt;8 (&lt;/td&gt;&lt;td&gt;010&lt;/td&gt;&lt;td&gt;BS&lt;/td&gt;&lt;td&gt;(backspace)&lt;/td&gt;&lt;td&gt;40&lt;/td&gt;&lt;td&gt;28&lt;/td&gt;&lt;td&gt;050&lt;/td&gt;&lt;td&gt;&lt;b&gt;&amp;#40;&lt;/b&gt;&lt;/td&gt;&lt;td&gt;ţ.&lt;/td&gt;&lt;td&gt;72&lt;/td&gt;&lt;td&gt;48&lt;/td&gt;&lt;td&gt;110&lt;/td&gt;&lt;td&gt;H&lt;/td&gt;&lt;td&gt;&lt;/td&gt;&lt;td&gt;00933. 59&lt;/td&gt;&lt;td&gt;&lt;/td&gt;&lt;td&gt;&lt;/td&gt;&lt;td&gt;&lt;i&gt;«#&lt;/i&gt;104;&lt;/td&gt;&lt;td&gt;&lt;/td&gt;&lt;/tr&gt;&lt;tr&gt;&lt;td&gt;9&lt;/td&gt;&lt;td&gt;9 (&lt;/td&gt;&lt;td&gt;011&lt;/td&gt;&lt;td&gt;TAB&lt;/td&gt;&lt;td&gt;(horizontal tab)&lt;/td&gt;&lt;td&gt;&lt;ol&gt;     &lt;li&gt;Constraints&lt;/li&gt; &lt;/ol&gt;&lt;/td&gt;&lt;td&gt;&lt;/td&gt;&lt;td&gt;&lt;/td&gt;&lt;td&gt;&lt;b&gt;&amp;#41;&lt;/b&gt;&lt;/td&gt;&lt;td&gt;&lt;/td&gt;&lt;td&gt;C 12 3 3 1&lt;/td&gt;&lt;td&gt;&lt;/td&gt;&lt;td&gt;&lt;/td&gt;&lt;td&gt;&amp;&lt;b&gt;#&lt;/b&gt;73;&lt;/td&gt;&lt;td&gt;&lt;/td&gt;&lt;td&gt;100 C 100 C 100 C&lt;/td&gt;&lt;td&gt;&lt;/td&gt;&lt;td&gt;&lt;/td&gt;&lt;td&gt;&lt;b&gt;&amp;#105;&lt;/b&gt;&lt;/td&gt;&lt;td&gt;&lt;/td&gt;&lt;/tr&gt;&lt;tr&gt;&lt;td&gt;→10&lt;/td&gt;&lt;td&gt;A (&lt;/td&gt;&lt;td&gt;012&lt;/td&gt;&lt;td&gt;LF&lt;/td&gt;&lt;td&gt;(NL line feed, new line)&lt;/td&gt;&lt;td&gt;&lt;/td&gt;&lt;td&gt;&lt;/td&gt;&lt;td&gt;&lt;/td&gt;&lt;td&gt;*&lt;/td&gt;&lt;td&gt;&lt;/td&gt;&lt;td&gt;100005778&lt;/td&gt;&lt;td&gt;&lt;/td&gt;&lt;td&gt;&lt;/td&gt;&lt;td&gt;۵#74;&lt;/td&gt;&lt;td&gt;&lt;/td&gt;&lt;td&gt;100 C C 100 C&lt;/td&gt;&lt;td&gt;&lt;/td&gt;&lt;td&gt;&lt;/td&gt;&lt;td&gt;&amp;&lt;b&gt;#106;&lt;/b&gt;&lt;/td&gt;&lt;td&gt;&lt;/td&gt;&lt;/tr&gt;&lt;tr&gt;&lt;td&gt;11&lt;/td&gt;&lt;td&gt;В (&lt;/td&gt;&lt;td&gt;013&lt;/td&gt;&lt;td&gt;VT&lt;/td&gt;&lt;td&gt;(vertical tab)&lt;/td&gt;&lt;td&gt;1.1.1.1.1.1.1.1.1.1.1.1.1.1.1.1.1.1.1.1.&lt;/td&gt;&lt;td&gt;&lt;/td&gt;&lt;td&gt;&lt;/td&gt;&lt;td&gt;¢#43;&lt;/td&gt;&lt;td&gt;10.00 C&lt;/td&gt;&lt;td&gt;1000&lt;/td&gt;&lt;td&gt;1000&lt;/td&gt;&lt;td&gt;&lt;/td&gt;&lt;td&gt;&amp;&lt;b&gt;#&lt;/b&gt;75;&lt;/td&gt;&lt;td&gt;&lt;/td&gt;&lt;td&gt;1&lt;/td&gt;&lt;td&gt;&lt;/td&gt;&lt;td&gt;&lt;/td&gt;&lt;td&gt;k&lt;/td&gt;&lt;td&gt;&lt;/td&gt;&lt;/tr&gt;&lt;tr&gt;&lt;td&gt;12&lt;/td&gt;&lt;td&gt;C (&lt;/td&gt;&lt;td&gt;014&lt;/td&gt;&lt;td&gt;FF&lt;/td&gt;&lt;td&gt;(NP form feed, new page)&lt;/td&gt;&lt;td&gt;4 - Second&lt;/td&gt;&lt;td&gt;&lt;/td&gt;&lt;td&gt;&lt;/td&gt;&lt;td&gt;¢#44;&lt;/td&gt;&lt;td&gt;50.5&lt;/td&gt;&lt;td&gt;&lt;/td&gt;&lt;td&gt;1.000&lt;/td&gt;&lt;td&gt;0.0000000&lt;/td&gt;&lt;td&gt;&amp;&lt;b&gt;#&lt;/b&gt;76;&lt;/td&gt;&lt;td&gt;&lt;/td&gt;&lt;td&gt;00000000&lt;/td&gt;&lt;td&gt;&lt;/td&gt;&lt;td&gt;&lt;/td&gt;&lt;td&gt;&lt;b&gt;&amp;#108;&lt;/b&gt;&lt;/td&gt;&lt;td&gt;&lt;/td&gt;&lt;/tr&gt;&lt;tr&gt;&lt;td&gt;▶13&lt;/td&gt;&lt;td&gt;&lt;/td&gt;&lt;td&gt;015&lt;/td&gt;&lt;td&gt;&lt;/td&gt;&lt;td&gt;(carriage return)&lt;/td&gt;&lt;td&gt;Constant and&lt;/td&gt;&lt;td&gt;&lt;/td&gt;&lt;td&gt;&lt;/td&gt;&lt;td&gt;¢#45;&lt;/td&gt;&lt;td&gt;&lt;/td&gt;&lt;td&gt;100 C&lt;/td&gt;&lt;td&gt;&lt;/td&gt;&lt;td&gt;&lt;/td&gt;&lt;td&gt;¢#77;&lt;/td&gt;&lt;td&gt;&lt;/td&gt;&lt;td&gt;12 12 24 42&lt;/td&gt;&lt;td&gt;&lt;/td&gt;&lt;td&gt;&lt;/td&gt;&lt;td&gt;&lt;b&gt;&amp;#109;&lt;/b&gt;&lt;/td&gt;&lt;td&gt;&lt;/td&gt;&lt;/tr&gt;&lt;tr&gt;&lt;td&gt;14&lt;/td&gt;&lt;td&gt;Ε (&lt;/td&gt;&lt;td&gt;016&lt;/td&gt;&lt;td&gt;SO&lt;/td&gt;&lt;td&gt;(shift out)&lt;/td&gt;&lt;td&gt;1.1.1.1.1.1.1.1.1.1.1.1.1.1.1.1.1.1.1.1.&lt;/td&gt;&lt;td&gt;&lt;/td&gt;&lt;td&gt;&lt;/td&gt;&lt;td&gt;&lt;b&gt;&amp;#46;&lt;/b&gt;&lt;/td&gt;&lt;td&gt;&lt;/td&gt;&lt;td&gt;2007&lt;/td&gt;&lt;td&gt;&lt;/td&gt;&lt;td&gt;&lt;/td&gt;&lt;td&gt;&amp;&lt;b&gt;#&lt;/b&gt;78;&lt;/td&gt;&lt;td&gt;&lt;/td&gt;&lt;td&gt;1000000000&lt;/td&gt;&lt;td&gt;&lt;/td&gt;&lt;td&gt;&lt;/td&gt;&lt;td&gt;n&lt;/td&gt;&lt;td&gt;&lt;/td&gt;&lt;/tr&gt;&lt;tr&gt;&lt;td&gt;15&lt;/td&gt;&lt;td&gt;&lt;b&gt;F&lt;/b&gt; (&lt;/td&gt;&lt;td&gt;017&lt;/td&gt;&lt;td&gt;SI&lt;/td&gt;&lt;td&gt;(shift in)&lt;/td&gt;&lt;td&gt;1.1.1.1.1.1.1.1.1.1.1.1.1.1.1.1.1.1.1.1.&lt;/td&gt;&lt;td&gt;&lt;/td&gt;&lt;td&gt;1.202&lt;/td&gt;&lt;td&gt;¢#47;&lt;/td&gt;&lt;td&gt;&lt;/td&gt;&lt;td&gt;1.1.1.1.1.1.1.1.1.1.1.1.1.1.1.1.1.1.1.1.&lt;/td&gt;&lt;td&gt;&lt;/td&gt;&lt;td&gt;&lt;/td&gt;&lt;td&gt;&lt;i&gt;6&lt;/i&gt;#79;&lt;/td&gt;&lt;td&gt;&lt;/td&gt;&lt;td&gt;&lt;/td&gt;&lt;td&gt;&lt;/td&gt;&lt;td&gt;&lt;/td&gt;&lt;td&gt;o&lt;/td&gt;&lt;td&gt;&lt;/td&gt;&lt;/tr&gt;&lt;tr&gt;&lt;td&gt;&lt;/td&gt;&lt;td&gt;10 (&lt;/td&gt;&lt;td&gt;&lt;/td&gt;&lt;td&gt;&lt;/td&gt;&lt;td&gt;(data link escape)&lt;/td&gt;&lt;td&gt;1.000&lt;/td&gt;&lt;td&gt;&lt;/td&gt;&lt;td&gt;&lt;/td&gt;&lt;td&gt;¢#48;&lt;/td&gt;&lt;td&gt;10 million (1997)&lt;/td&gt;&lt;td&gt;100 C&lt;/td&gt;&lt;td&gt;10000&lt;/td&gt;&lt;td&gt;&lt;/td&gt;&lt;td&gt;P&lt;/td&gt;&lt;td&gt;&lt;/td&gt;&lt;td&gt;10000000&lt;/td&gt;&lt;td&gt;&lt;/td&gt;&lt;td&gt;&lt;/td&gt;&lt;td&gt;p&lt;/td&gt;&lt;td&gt;&lt;/td&gt;&lt;/tr&gt;&lt;tr&gt;&lt;td&gt;17&lt;/td&gt;&lt;td&gt;11 (&lt;/td&gt;&lt;td&gt;021&lt;/td&gt;&lt;td&gt;DC1&lt;/td&gt;&lt;td&gt;(device control 1)&lt;/td&gt;&lt;td&gt;100 C 100 C&lt;/td&gt;&lt;td&gt;&lt;/td&gt;&lt;td&gt;1 - C - C - C - C - C - C - C - C - C -&lt;/td&gt;&lt;td&gt;1&lt;/td&gt;&lt;td&gt;Sec. 1&lt;/td&gt;&lt;td&gt;1005223&lt;/td&gt;&lt;td&gt;&lt;/td&gt;&lt;td&gt;&lt;/td&gt;&lt;td&gt;¢#81;&lt;/td&gt;&lt;td&gt;&lt;/td&gt;&lt;td&gt;2010-00-00-00-00-00-00-00-00-00-00-00-00-&lt;/td&gt;&lt;td&gt;&lt;/td&gt;&lt;td&gt;&lt;/td&gt;&lt;td&gt;&lt;i&gt;&amp;#&lt;/i&gt;113;&lt;/td&gt;&lt;td&gt;&lt;/td&gt;&lt;/tr&gt;&lt;tr&gt;&lt;td&gt;&lt;/td&gt;&lt;td&gt;&lt;/td&gt;&lt;td&gt;&lt;/td&gt;&lt;td&gt;DC2&lt;/td&gt;&lt;td&gt;(device control 2)&lt;/td&gt;&lt;td&gt;1 77670 Bio&lt;/td&gt;&lt;td&gt;&lt;/td&gt;&lt;td&gt;&lt;/td&gt;&lt;td&gt;2&lt;/td&gt;&lt;td&gt;10.0&lt;/td&gt;&lt;td&gt;12.20&lt;/td&gt;&lt;td&gt;&lt;/td&gt;&lt;td&gt;&lt;/td&gt;&lt;td&gt;&amp;&lt;b&gt;#&lt;/b&gt;82;&lt;/td&gt;&lt;td&gt;&lt;/td&gt;&lt;td&gt;CONTRACT&lt;/td&gt;&lt;td&gt;&lt;/td&gt;&lt;td&gt;&lt;/td&gt;&lt;td&gt;&amp;&lt;b&gt;#&lt;/b&gt;114;&lt;/td&gt;&lt;td&gt;&lt;/td&gt;&lt;/tr&gt;&lt;tr&gt;&lt;td&gt;&lt;/td&gt;&lt;td&gt;&lt;/td&gt;&lt;td&gt;&lt;/td&gt;&lt;td&gt;&lt;/td&gt;&lt;td&gt;(device control 3)&lt;/td&gt;&lt;td&gt;0.0000000&lt;/td&gt;&lt;td&gt;&lt;/td&gt;&lt;td&gt;&lt;/td&gt;&lt;td&gt;3&lt;/td&gt;&lt;td&gt;&lt;/td&gt;&lt;td&gt;24.30.00&lt;/td&gt;&lt;td&gt;&lt;/td&gt;&lt;td&gt;&lt;/td&gt;&lt;td&gt;&lt;b&gt;&amp;#83;&lt;/b&gt;&lt;/td&gt;&lt;td&gt;&lt;/td&gt;&lt;td&gt;100 CONS.&lt;/td&gt;&lt;td&gt;&lt;/td&gt;&lt;td&gt;&lt;/td&gt;&lt;td&gt;s&lt;/td&gt;&lt;td&gt;&lt;/td&gt;&lt;/tr&gt;&lt;tr&gt;&lt;td&gt;&lt;/td&gt;&lt;td&gt;&lt;/td&gt;&lt;td&gt;&lt;/td&gt;&lt;td&gt;&lt;/td&gt;&lt;td&gt;(device control 4)&lt;/td&gt;&lt;td&gt;&lt;/td&gt;&lt;td&gt;&lt;/td&gt;&lt;td&gt;&lt;/td&gt;&lt;td&gt;4&lt;/td&gt;&lt;td&gt;&lt;/td&gt;&lt;td&gt;111111111111&lt;/td&gt;&lt;td&gt;&lt;/td&gt;&lt;td&gt;&lt;/td&gt;&lt;td&gt;۵&lt;b&gt;#&lt;/b&gt;84;&lt;/td&gt;&lt;td&gt;&lt;/td&gt;&lt;td&gt;&lt;/td&gt;&lt;td&gt;&lt;/td&gt;&lt;td&gt;&lt;/td&gt;&lt;td&gt;t&lt;/td&gt;&lt;td&gt;&lt;/td&gt;&lt;/tr&gt;&lt;tr&gt;&lt;td&gt;&lt;/td&gt;&lt;td&gt;&lt;/td&gt;&lt;td&gt;&lt;/td&gt;&lt;td&gt;&lt;/td&gt;&lt;td&gt;(negative acknowledge)&lt;/td&gt;&lt;td&gt;&lt;/td&gt;&lt;td&gt;&lt;/td&gt;&lt;td&gt;&lt;/td&gt;&lt;td&gt;&lt;b&gt;&amp;&lt;/b&gt;#53;&lt;/td&gt;&lt;td&gt;100 CO&lt;/td&gt;&lt;td&gt;95566&lt;/td&gt;&lt;td&gt;&lt;/td&gt;&lt;td&gt;&lt;/td&gt;&lt;td&gt;U&lt;/td&gt;&lt;td&gt;&lt;/td&gt;&lt;td&gt;&lt;/td&gt;&lt;td&gt;&lt;/td&gt;&lt;td&gt;&lt;/td&gt;&lt;td&gt;&lt;i&gt;&amp;#&lt;/i&gt;117;&lt;/td&gt;&lt;td&gt;&lt;/td&gt;&lt;/tr&gt;&lt;tr&gt;&lt;td&gt;&lt;/td&gt;&lt;td&gt;&lt;/td&gt;&lt;td&gt;&lt;/td&gt;&lt;td&gt;&lt;/td&gt;&lt;td&gt;(synchronous idle)&lt;/td&gt;&lt;td&gt;1000000&lt;/td&gt;&lt;td&gt;&lt;/td&gt;&lt;td&gt;&lt;/td&gt;&lt;td&gt;&lt;b&gt;&amp;#54;&lt;/b&gt;&lt;/td&gt;&lt;td&gt;&lt;/td&gt;&lt;td&gt;12.2&lt;/td&gt;&lt;td&gt;&lt;/td&gt;&lt;td&gt;&lt;/td&gt;&lt;td&gt;¢#86;&lt;/td&gt;&lt;td&gt;&lt;/td&gt;&lt;td&gt;&lt;/td&gt;&lt;td&gt;&lt;/td&gt;&lt;td&gt;&lt;/td&gt;&lt;td&gt;v&lt;/td&gt;&lt;td&gt;&lt;/td&gt;&lt;/tr&gt;&lt;tr&gt;&lt;td&gt;&lt;/td&gt;&lt;td&gt;&lt;/td&gt;&lt;td&gt;&lt;/td&gt;&lt;td&gt;&lt;/td&gt;&lt;td&gt;(end of trans. block)&lt;/td&gt;&lt;td&gt;&lt;/td&gt;&lt;td&gt;&lt;/td&gt;&lt;td&gt;&lt;/td&gt;&lt;td&gt;&lt;b&gt;&amp;&lt;/b&gt;#55;&lt;/td&gt;&lt;td&gt;100&lt;/td&gt;&lt;td&gt;1212030&lt;/td&gt;&lt;td&gt;&lt;/td&gt;&lt;td&gt;&lt;/td&gt;&lt;td&gt;¢#87;&lt;/td&gt;&lt;td&gt;&lt;/td&gt;&lt;td&gt;&lt;/td&gt;&lt;td&gt;&lt;/td&gt;&lt;td&gt;&lt;/td&gt;&lt;td&gt;w&lt;/td&gt;&lt;td&gt;&lt;/td&gt;&lt;/tr&gt;&lt;tr&gt;&lt;td&gt;&lt;/td&gt;&lt;td&gt;&lt;/td&gt;&lt;td&gt;&lt;/td&gt;&lt;td&gt;&lt;/td&gt;&lt;td&gt;(cancel)&lt;/td&gt;&lt;td&gt;56&lt;/td&gt;&lt;td&gt;1.1&lt;/td&gt;&lt;td&gt;970365&lt;/td&gt;&lt;td&gt;8&lt;/td&gt;&lt;td&gt;and the second second sec&lt;/td&gt;&lt;td&gt;0.000&lt;/td&gt;&lt;td&gt;120200&lt;/td&gt;&lt;td&gt;12220&lt;/td&gt;&lt;td&gt;X&lt;/td&gt;&lt;td&gt;&lt;/td&gt;&lt;td&gt;10000000&lt;/td&gt;&lt;td&gt;&lt;/td&gt;&lt;td&gt;&lt;/td&gt;&lt;td&gt;x&lt;/td&gt;&lt;td&gt;&lt;/td&gt;&lt;/tr&gt;&lt;tr&gt;&lt;td&gt;25&lt;/td&gt;&lt;td&gt;19 (&lt;/td&gt;&lt;td&gt;031&lt;/td&gt;&lt;td&gt;EM&lt;/td&gt;&lt;td&gt;(end of medium)&lt;/td&gt;&lt;td&gt;57&lt;/td&gt;&lt;td&gt;&lt;/td&gt;&lt;td&gt;&lt;/td&gt;&lt;td&gt;9&lt;/td&gt;&lt;td&gt;&lt;/td&gt;&lt;td&gt;32.22&lt;/td&gt;&lt;td&gt;100000&lt;/td&gt;&lt;td&gt;&lt;/td&gt;&lt;td&gt;&lt;b&gt;&amp;#89;&lt;/b&gt;&lt;/td&gt;&lt;td&gt;&lt;/td&gt;&lt;td&gt;12.200.000&lt;/td&gt;&lt;td&gt;&lt;/td&gt;&lt;td&gt;&lt;/td&gt;&lt;td&gt;y&lt;/td&gt;&lt;td&gt;&lt;/td&gt;&lt;/tr&gt;&lt;tr&gt;&lt;td&gt;26&lt;/td&gt;&lt;td&gt;1A (&lt;/td&gt;&lt;td&gt;032&lt;/td&gt;&lt;td&gt;SUB&lt;/td&gt;&lt;td&gt;(substitute)&lt;/td&gt;&lt;td&gt;58&lt;/td&gt;&lt;td&gt;ЗA&lt;/td&gt;&lt;td&gt;072&lt;/td&gt;&lt;td&gt;&lt;b&gt;&amp;&lt;/b&gt;#58;&lt;/td&gt;&lt;td&gt;&lt;/td&gt;&lt;td&gt;90&lt;/td&gt;&lt;td&gt;5A&lt;/td&gt;&lt;td&gt;132&lt;/td&gt;&lt;td&gt;&lt;b&gt;⊛&lt;/b&gt;#90;&lt;/td&gt;&lt;td&gt;&lt;/td&gt;&lt;td&gt;&lt;/td&gt;&lt;td&gt;&lt;/td&gt;&lt;td&gt;&lt;/td&gt;&lt;td&gt;z&lt;/td&gt;&lt;td&gt;&lt;/td&gt;&lt;/tr&gt;&lt;tr&gt;&lt;td&gt;27&lt;/td&gt;&lt;td&gt;1B (&lt;/td&gt;&lt;td&gt;033&lt;/td&gt;&lt;td&gt;ESC&lt;/td&gt;&lt;td&gt;(escape)&lt;/td&gt;&lt;td&gt;10 C C C C C C C C C C C C C C C C C C C&lt;/td&gt;&lt;td&gt;&lt;/td&gt;&lt;td&gt;&lt;/td&gt;&lt;td&gt;&amp;#59;&lt;/td&gt;&lt;td&gt;1 1 1 1 1 1 1 1 1 1 1 1 1 1 1 1 1 1 1&lt;/td&gt;&lt;td&gt;100000&lt;/td&gt;&lt;td&gt;&lt;/td&gt;&lt;td&gt;&lt;/td&gt;&lt;td&gt;[&lt;/td&gt;&lt;td&gt;&lt;/td&gt;&lt;td&gt;and the second second se&lt;/td&gt;&lt;td&gt;&lt;/td&gt;&lt;td&gt;&lt;/td&gt;&lt;td&gt;&amp;&lt;b&gt;#1&lt;/b&gt;23;&lt;/td&gt;&lt;td&gt;&lt;/td&gt;&lt;/tr&gt;&lt;tr&gt;&lt;td&gt;28&lt;/td&gt;&lt;td&gt;10 (&lt;/td&gt;&lt;td&gt;034&lt;/td&gt;&lt;td&gt;FS&lt;/td&gt;&lt;td&gt;(file separator)&lt;/td&gt;&lt;td&gt;&lt;/td&gt;&lt;td&gt;&lt;/td&gt;&lt;td&gt;&lt;/td&gt;&lt;td&gt;&lt;&lt;/td&gt;&lt;td&gt;1 million 1 million 1 million 1 million 1 million 1 million 1 million 1 million 1 million 1 million 1 million 1&lt;/td&gt;&lt;td&gt;1.2.5022.0&lt;/td&gt;&lt;td&gt;&lt;/td&gt;&lt;td&gt;&lt;/td&gt;&lt;td&gt;\&lt;/td&gt;&lt;td&gt;&lt;/td&gt;&lt;td&gt;100 C 100 C 100&lt;/td&gt;&lt;td&gt;&lt;/td&gt;&lt;td&gt;&lt;/td&gt;&lt;td&gt; &lt;/td&gt;&lt;td&gt;&lt;/td&gt;&lt;/tr&gt;&lt;tr&gt;&lt;td&gt;29&lt;/td&gt;&lt;td&gt;1D (&lt;/td&gt;&lt;td&gt;035&lt;/td&gt;&lt;td&gt;GS&lt;/td&gt;&lt;td&gt;(group separator)&lt;/td&gt;&lt;td&gt;2000&lt;/td&gt;&lt;td&gt;&lt;/td&gt;&lt;td&gt;&lt;/td&gt;&lt;td&gt;&amp;#6l;&lt;/td&gt;&lt;td&gt;0 C&lt;/td&gt;&lt;td&gt;2 - C - C - C - C - C - C - C - C - C -&lt;/td&gt;&lt;td&gt;&lt;/td&gt;&lt;td&gt;&lt;/td&gt;&lt;td&gt;&amp;&lt;b&gt;#&lt;/b&gt;93;&lt;/td&gt;&lt;td&gt;&lt;/td&gt;&lt;td&gt;the second second second&lt;/td&gt;&lt;td&gt;&lt;/td&gt;&lt;td&gt;&lt;/td&gt;&lt;td&gt;}&lt;/td&gt;&lt;td&gt;&lt;/td&gt;&lt;/tr&gt;&lt;tr&gt;&lt;td&gt;30&lt;/td&gt;&lt;td&gt;1E (&lt;/td&gt;&lt;td&gt;036&lt;/td&gt;&lt;td&gt;RS&lt;/td&gt;&lt;td&gt;(record separator)&lt;/td&gt;&lt;td&gt;&lt;/td&gt;&lt;td&gt;&lt;/td&gt;&lt;td&gt;&lt;/td&gt;&lt;td&gt;&gt;&lt;/td&gt;&lt;td&gt;&lt;/td&gt;&lt;td&gt;1262602742&lt;/td&gt;&lt;td&gt;&lt;/td&gt;&lt;td&gt;&lt;/td&gt;&lt;td&gt;¢#94;&lt;/td&gt;&lt;td&gt;&lt;/td&gt;&lt;td&gt;&lt;/td&gt;&lt;td&gt;&lt;/td&gt;&lt;td&gt;&lt;/td&gt;&lt;td&gt;~&lt;/td&gt;&lt;td&gt;&lt;/td&gt;&lt;/tr&gt;&lt;tr&gt;&lt;td&gt;31&lt;/td&gt;&lt;td&gt;1F (&lt;/td&gt;&lt;td&gt;037&lt;/td&gt;&lt;td&gt;US&lt;/td&gt;&lt;td&gt;(unit separator)&lt;/td&gt;&lt;td&gt;63&lt;/td&gt;&lt;td&gt;ЗF&lt;/td&gt;&lt;td&gt;077&lt;/td&gt;&lt;td&gt;&lt;b&gt;&amp;#63;&lt;/b&gt;&lt;/td&gt;&lt;td&gt;2&lt;/td&gt;&lt;td&gt;95&lt;/td&gt;&lt;td&gt;5F&lt;/td&gt;&lt;td&gt;137&lt;/td&gt;&lt;td&gt;&amp;&lt;b&gt;#&lt;/b&gt;95;&lt;/td&gt;&lt;td&gt;-&lt;/td&gt;&lt;td&gt;127&lt;/td&gt;&lt;td&gt;7F&lt;/td&gt;&lt;td&gt;177&lt;/td&gt;&lt;td&gt;¢#127;&lt;/td&gt;&lt;td&gt;DEL&lt;/td&gt;&lt;/tr&gt;&lt;/tbody&gt;&lt;/table&gt;</b> |       |     |    |     |      |     |     |    |     |          |            |

### **UNIX Users**

- To use a UNIX machine, you must have an account on that machine.
- An account consist of a user name and a password.
- When created, a user also gets a home directory (denoted by a tild ~).
- An account always a member of at least one group. These groups of users are used for permission purposes.
- On every Unix machine, there exist a special administration account (root) which has all the permissions.

## **Password Security**

- Choosing a correct password is critical for the security of your account.
- If someone discovers your password, the UNIX system cannot prevent him from login in.
  - Most password attack are dictionary-based.
  - Don't use a dictionary word (or something common).
- If a dictionary attack doesn't work, then the second alternative is brute force.
  - A brute force attack is not feasible if the number of different possible character is very high.
  - This is why we suggest a good mix of lower/upper case letters, numbers and punctuation.

## **Characteristics of a good password**

- Good mix of upper and lower case letters, numbers and punctuation.
- Do not use dictionary words.
- Do not use a dictionary word with a number appended to it.
- Do not use 1337 (leet) speak.

## **Permissions on the File Systems**

- All files are owned by a user and a group.
  - Usually, this owner is the user that created the file.
- Permissions on files exists at three level: user, group and all.
- Three types of rights can be given: read, write and execute.
- Any combination of these rights must be given to these three levels.

# **Permissions (cont.)**

- Permissions are often displayed as a string of 10 characters: -rwxr-xr-x
  - The first character indicates if the file is a directory.
  - The second character indicates if the owner has read access to the file.
  - The third character indicates if the owner has write access to the file.
  - The fourth character indicates if the owner has execute access to the file.
  - The fifth, sixth and seventh characters indicates if the group owner has read, write or execute access to the file.
  - The eight, ninth and tenth characters indicates if all other users have read, write or execute access to the file.